# USING CSPP SOFTWARE TO CREATE COMPELLING IMAGERY THAT TELLS A GOOD STORY

1

Scott Lindstrom UW-Madison CIMSS

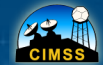

ative Institute for Meteorological Satellite Studies niversity of Wisconsin - Madison

# Fancy a Swim?

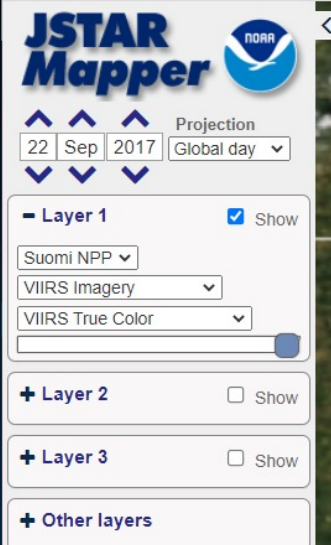

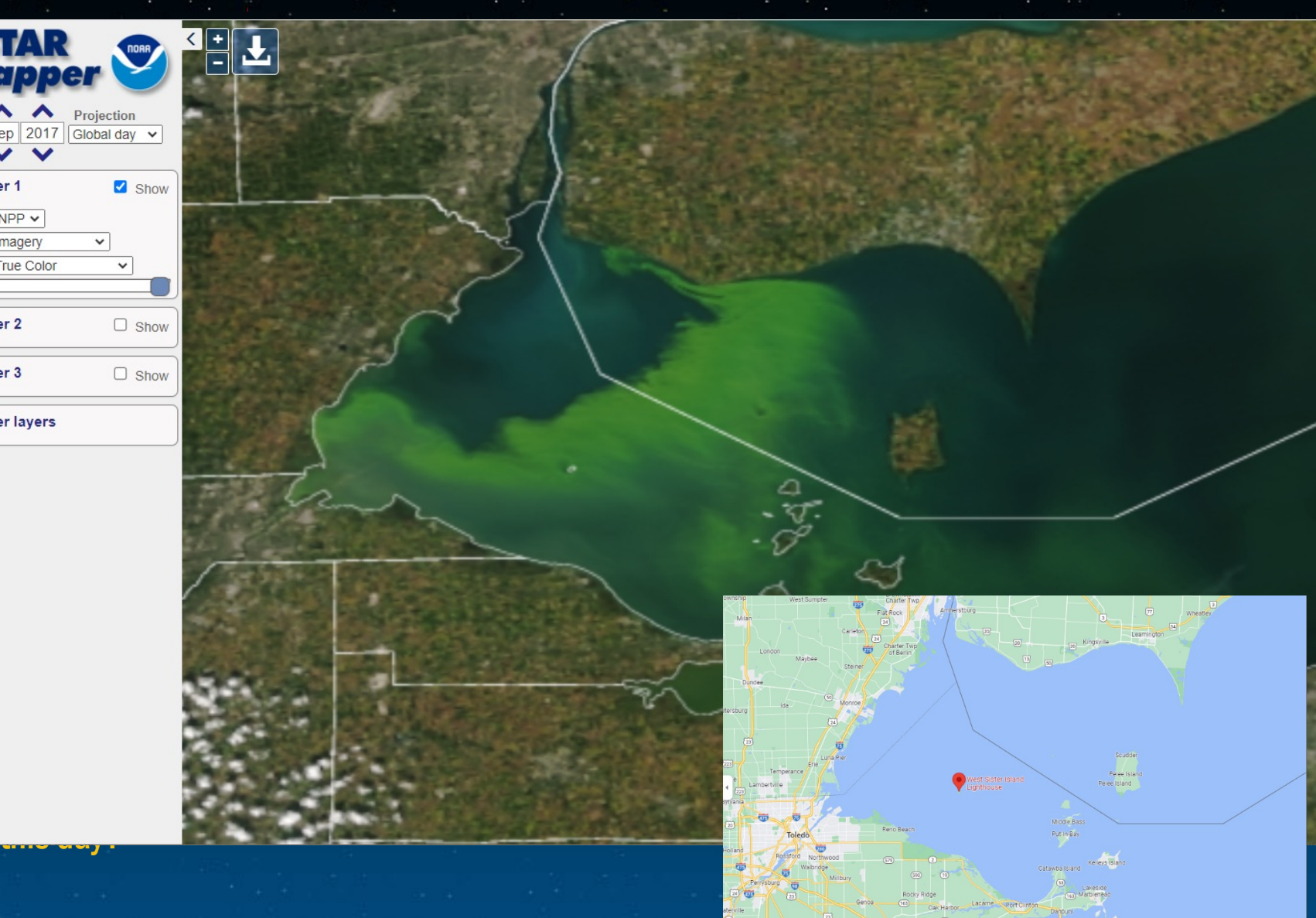

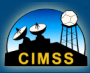

Cooperative Institute for Meteorological Satellite Studies University of Wisconsin - Madison

# Why not just use imagery you find online?

So: How do you make your own imagery for a particular event?

- **Overlays are not easy with online** imagery
	- **Example 2 You cannot always find the** information to overlay, especially in the past
	- $\Box$  It's easy to download imagery that is slightly offset
	- $\Box$  You are sometimes at the whim of the person / software who created the imagery (you have no control)

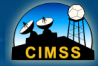

# How do you know what time/day?

https://www.ssec.wisc.ed u/datacenter/polar\_orbit \_tracks/#satellite:NPP;reg ion:North%20America;

You can find orbits there for just about any polar orbiter, and the archive goes back many years!

Thank you SSEC Data Center for these maps

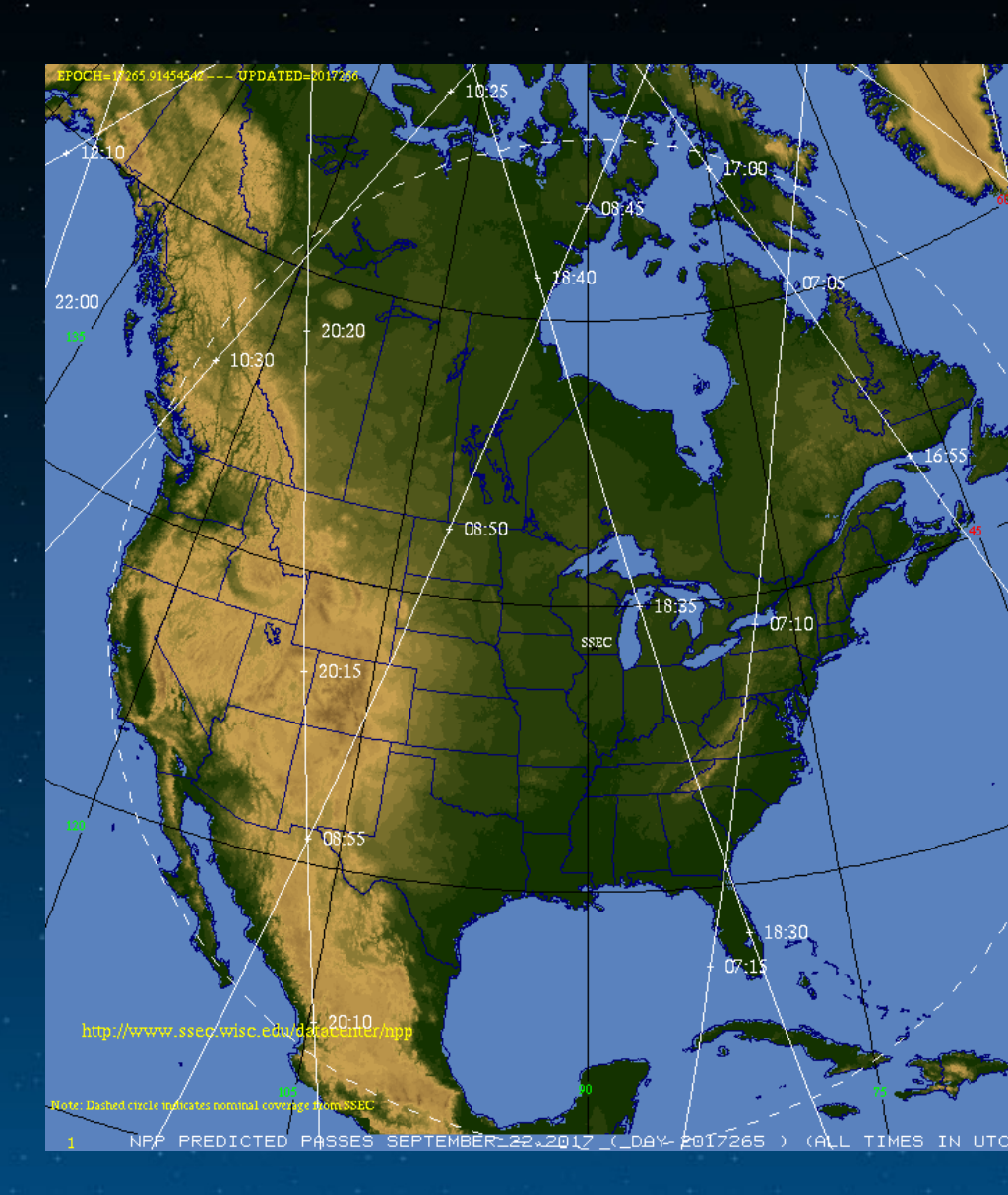

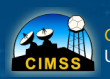

# Make your own True Color

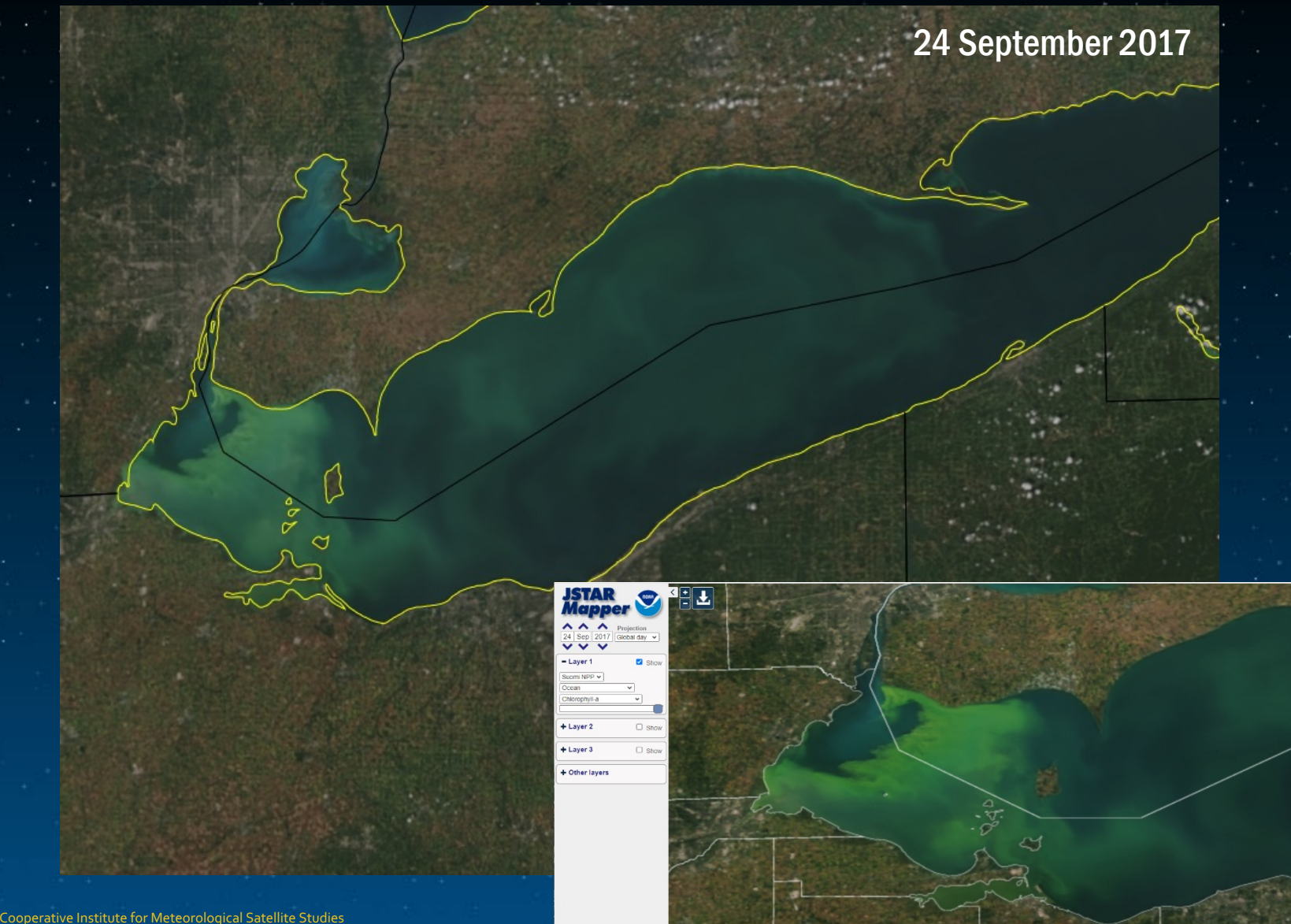

# But you can overlay products too!

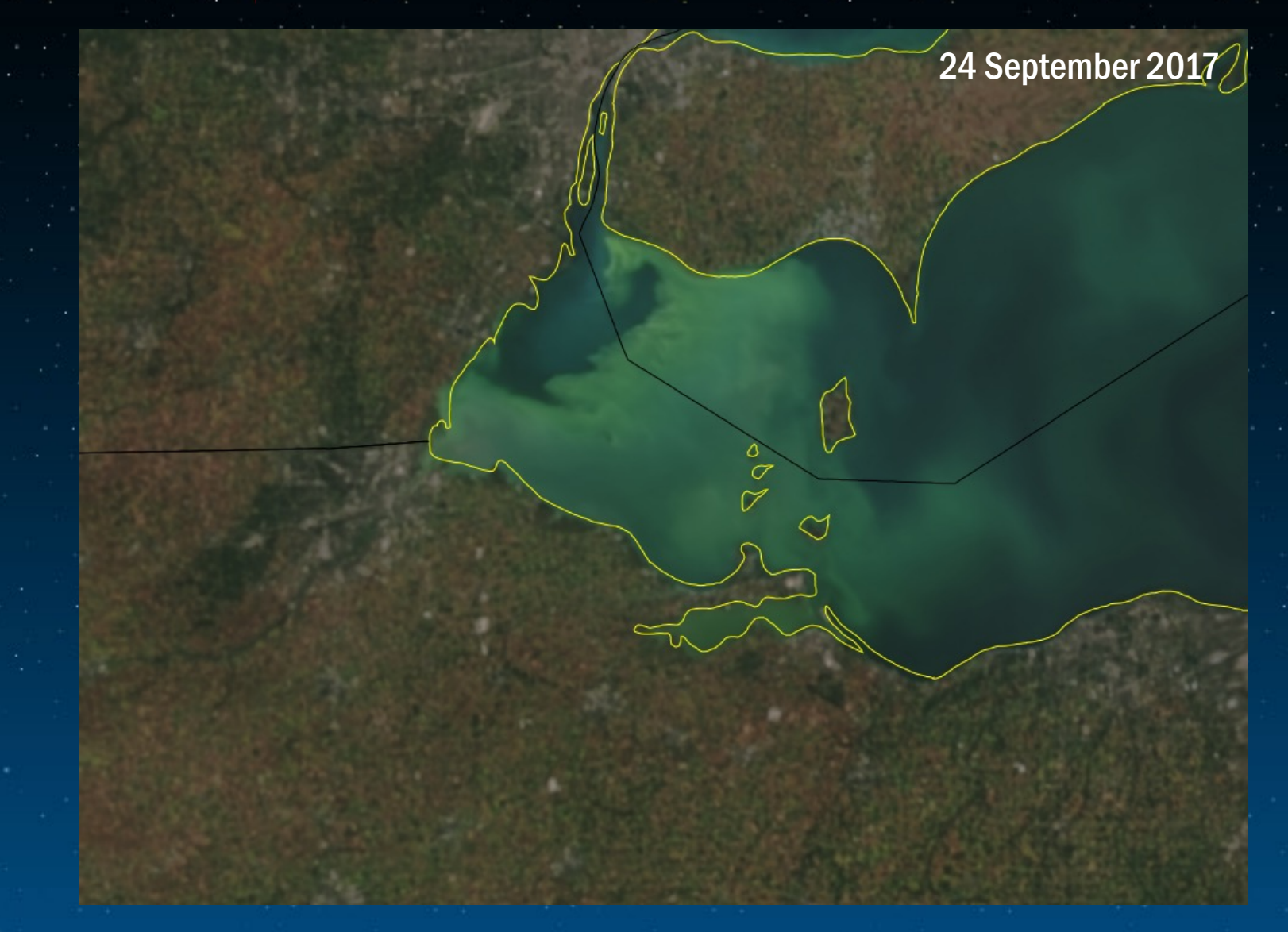

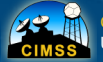

# But you can overlay products too!

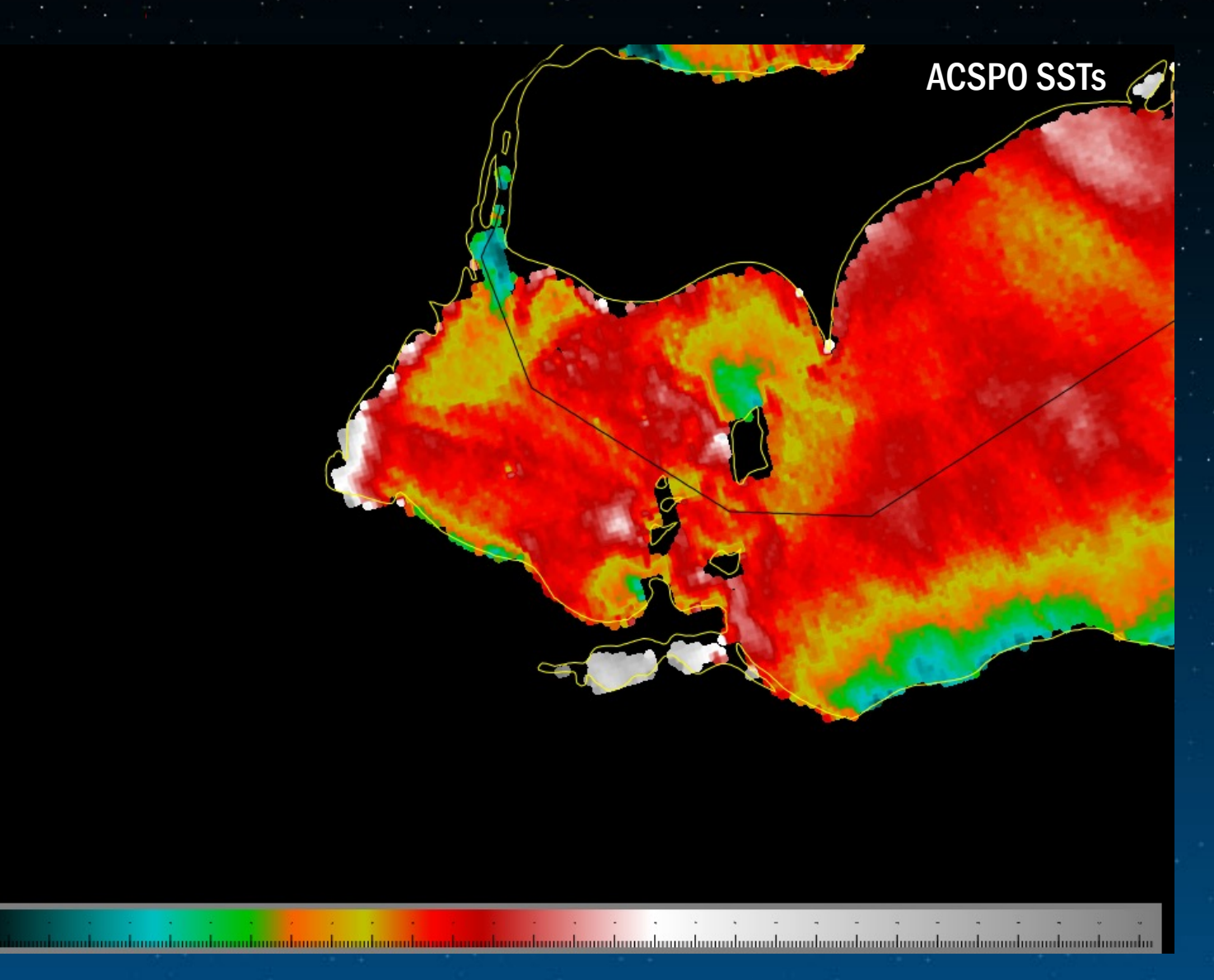

7

# And you can show individual bands

- § (Did not create them for the Lake Erie HAB case with clear skies).
- § Consider this email I received:
	- $\blacksquare$  "If you have time to try a case, you could pick Feb 1, 2022 near North Pole Point for 11 um channel"

#### 14:55 to 15:10 UTC

Greenland to eastern Russia

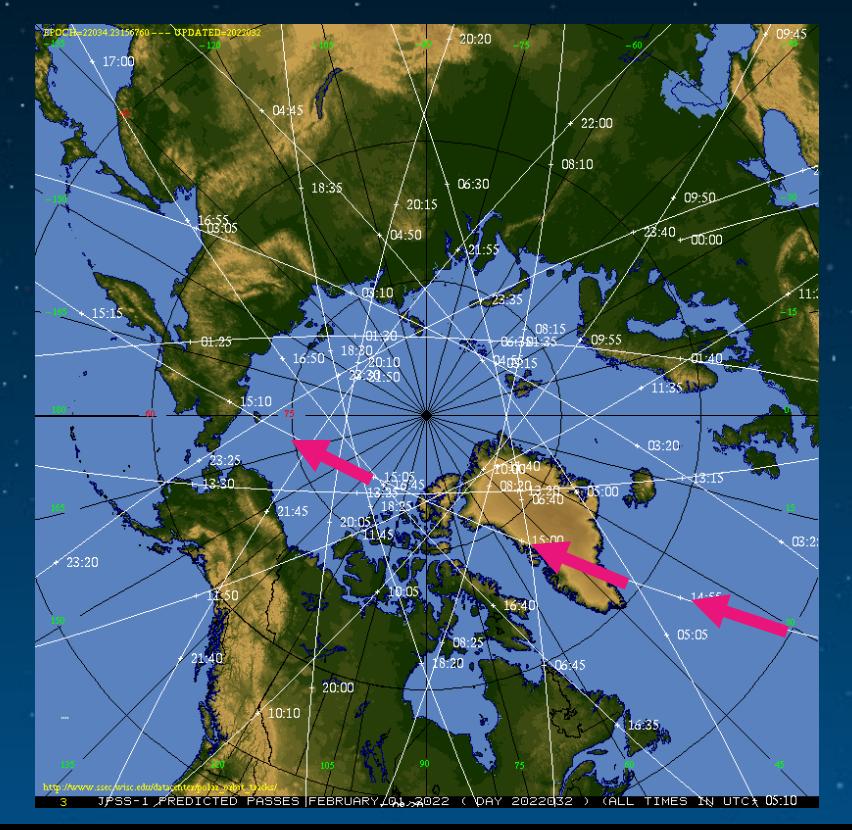

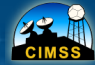

# Polar2Grid results

See it in full resolution here (From this blog post)

### More examples from my inbox

#### Can you help him out? **Steve**

Steven A Ackerman **Interim Vice Chancellor for Research and Graduate Education** (forwarded email includes this:

I've attempted to obtain from the NOAA\_CLASS, without success, the three sa images mentioned in the abstract. I do not have the knowledge to make the c entrees and I'm running out of time to meet the submission deadline.

Today, I studied your excellent SSEC site and conclude you have the images. again, I do not have the knowledge to extract them.

Therefore, if possible, please forward this message to someone at the SSEC v consultant, can produce the images. )

(He was asking about high-res imagery over Mt Everest)

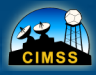

# Eventually created Suomi-NPP data with McIDAS-V

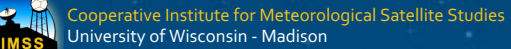

# Then another email

- "I became aware of this event from 2004 can you produce imagery?"
- § Th[is pre-dates Suomi-NPP.](https://cimss.ssec.wisc.edu/satellite-blog/archives/36727)
- § My advantage:
	- $\Box$  I work in a building where people can tell me how to do things asked Kathy how I can get the data
	- $\Box$  Kathy pointed me to the NASA LAADS site, and told me what t
	- □ Polar2Grid uses CSPP software to create beautiful imagery
	- <sup>o</sup> Created the images and sent them along, and also made a blo describing what I did

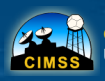

# MODIS imagery from 2004: Produced by Polar2Grid

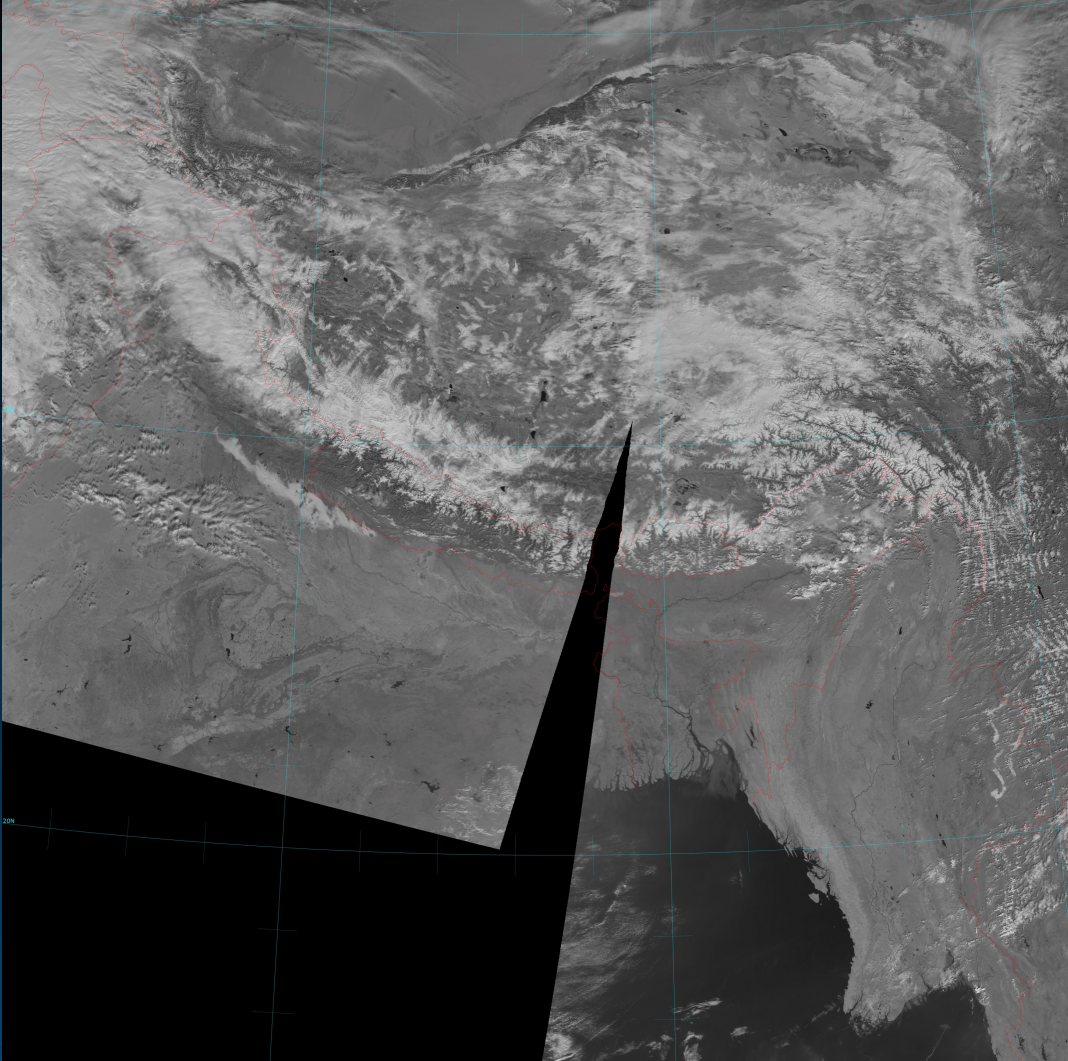

MODIS band 2, 6, 26

0.64, 1.62, 1.38 µm

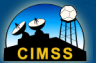

#### Then a while later, another email!

- I've been looking at Himawari data. Can you produce imagery on these days/times for when a plume was apparent downwind of Everest?
- § geo2grid to the rescue
	- □ Thank Goodness I work where there's a Superior Data Center that includes an HSD (Himawari Standard Data) archive

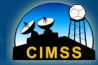

### Some Simple geo2grid calls

../p2g\_grid\_helper.sl \$GEO2GRID\_HOME/

# 08 February at

../geo2grid.sh -r ahi\_ \$GEO2GRID\_HOME/ /arcdata/nongoes/japan/himawari08/2021\_02/2021\_02/2021\_02/2021\_02/2021\_02/2021\_02 03\*FLDK\*

#

#

convert HIMAWARI-8\_AHIZO2022020208202080.com/st-fill yellow -pointsize 14 -annotate +8+18 "0300 UTC 08 Feb 2021 AH-18 " HIMAGE 2021 AH 8\_AHI\_B03\_20210208

(annotation capabilities for geographic not yet the intervals of geographic not yet there, and why should it be in the in the intervals of  $\epsilon$  in the intervals of  $\epsilon$  in the intervals of  $\epsilon$  in the intervals of  $\epsilon$  in

0050 UTC 08 Feb 2021 AHI Band 3

Put this in a script, and suddenly you have lots of imagery

## Result: (WII-FM)

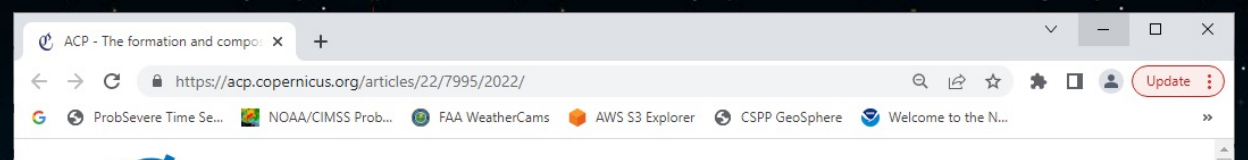

#### **Atmospheric Chemistry and Physics**

1 ARTICLES & PREPRINTS ▼ SUBMISSION POLICIES ▼ PEER REVIEW ▼ EDITORIAL BOARD ABOUT ▼ EGU PUBLICATIONS <2

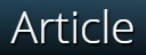

Articles / Volume 22, issue 12 / ACP, 22, 7995-8008, 2022

European<br>Geosciences

Atmos. Chem. Phys., 22, 7995-8008, 2022 https://doi.org/10.5194/acp-22-7995-2022 @ Author(s) 2022. This work is distributed under the Creative Commons Attribution 4.0 License.

Research article

 $\boxed{6}$ 

#### The formation and composition of the Mount Everest plume in winter

#### Edward E. Hindman<sup>1</sup> and Scott Lindstrom<sup>2</sup>

<sup>1</sup>Department Earth and Atmospheric Sciences, The City College of New York, New York, 10031, USA <sup>2</sup>Space Science and Engineering Center, University of Wisconsin, Madison, Wisconsin, 53706, USA

Correspondence: Edward E. Hindman (ehindman@ccny.cuny.edu)

Received: 21 Nov 2021 - Discussion started: 06 Jan 2022 - Revised: 15 Mar 2022 - Accepted: 12 May 2022 - Published: 21 Jun 2022

Article

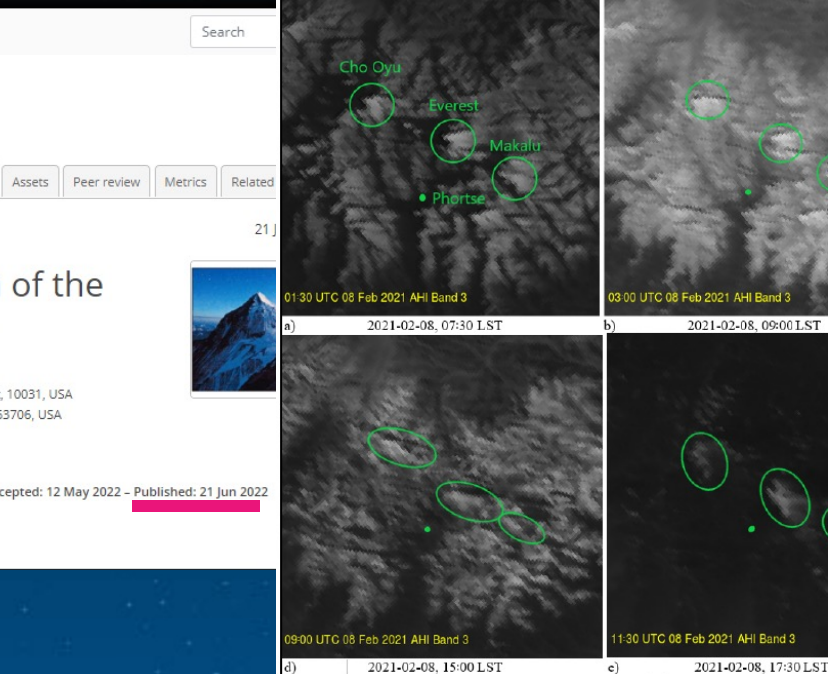

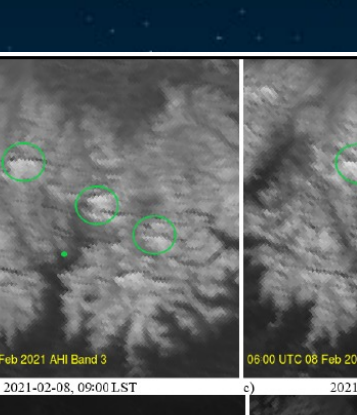

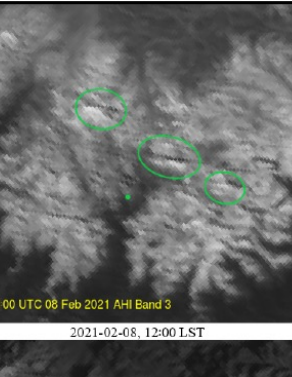

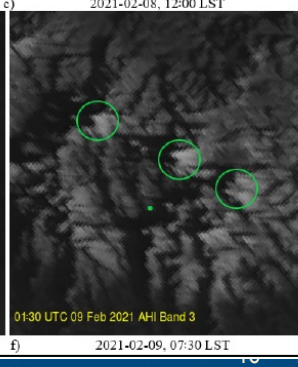

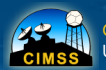

Cooperative Institute for Meteorological Satellite Studies University of Wisconsin - Madison

2021-02-08, 15:00 LST

2021-02-09, 07:30 LST

# The Power of Polar2Grid and Geo2Grid

**Summary** 

- **Create a grid that data are interpolated onto** 
	- $\overline{a}$  You can re-create the same imagery after a long time
- § Simple matter to create Red/Green/Blue imagery, or to modify existing RGB values
- § Free
- Easy to make scripts to do whatever you want § Reproducible

• All you need are the data files (which is not always trivial)

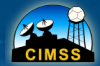

# [Thank you for listening!](https://cimss.ssec.wisc.edu/satellite-blog/?s=Geo2Grid)

- scott.lindstrom@noaa.gov / scott.lindstrom@ssed
- Blog posts that demonstrate Polar2Grid capabilit
- □ https://cimss.ssec.wisc.edu/satellite-blog/?s=Polar
- **Blog posts that demonstrate Geo2Grid capabilities**
- https://cimss.ssec.wisc.edu/satellite-blog/?s=Geo2

#### § 608 263 4425

**• I'm always happy to answer questions!** 

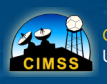